#### **Induction Coil Free Registration Code For PC (Latest)**

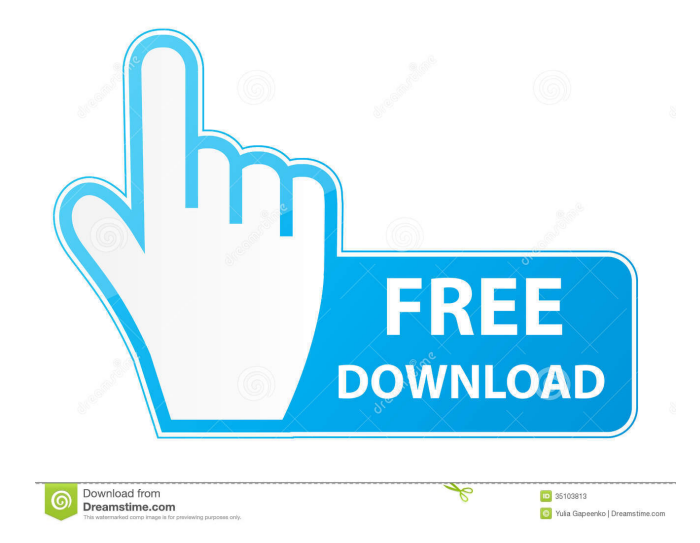

Inductance Coil Definition Inductance Coil Parameters: Length of wire Wire thickness Wire diameter Number of coil Quality factor of inductance coil Size of inductance coil Capacity of Inductance Coil: 6 3/4-Inch Number of coil: -4 Bargain: Inductance coil price is now LESS THAN 50% of the original price. We are offering these inductance coils with CNC and Laser Alignment Cutting, so you can pick up the coil from your door! \$10.95 Inductance Coil Price: \$8.57 Inductance Coil Price: \$6.70 Inductance Coil Price: \$4.79 Inductance Coil Price: \$3.13 Inductance Coil Price: \$2.25 Coil\_0.1\_0.0\_25\_0.0\_0.0\_H\_30\_A\_0.4\_\$1.80 Coil\_0.1\_0.0\_30\_0.0\_0.0\_H\_50\_A\_0.4\_\$2.40 Coil 0.1 0.0 50 0.0 0.0 H 70 A 0.4 \$2.94 Coil\_0.1\_0.0\_70\_0.0\_0.0\_H\_90\_A\_0.4\_\$3.84 Coil\_0.1\_0.0\_90\_0.0\_0.0\_H\_120\_A\_0.4\_\$4.74

# Coil\_0.1\_0.0\_120\_0.0\_0.0\_H\_150\_A\_0.4\_\$5.9 4 Coil\_0.1\_0.0\_150\_0.0\_0.0\_H\_180\_A\_0.4\_\$6 .84 Coil\_0.1\_0.0\_180\_0.0\_0.0\_H\_200\_A\_0.4\_ \$7.74 Coil\_0.1\_0.0\_200\_0.0\_0.0\_H\_250\_A\_0.4\_\$

**Induction Coil Keygen Full Version Free**

In inductance coil application the inductance and resistance coil parameters can be calculate. Program type: **7** Simulation-based **7** GUIbased<sup>[2]</sup> Code-based<sup>[2]</sup> Static<sup>[2]</sup> Dynamic<sup>[2]</sup> High Level and Low Level ? IDE: ? Win-based? Linux-based<sup>[7]</sup> Mac-based <sup>7</sup> Genuine, Trading&Registered IDE: Win-based? Linuxbased? Mac-based? IDE free? Smartphone Friendly $\boxed{?}$  Qt5/Qt4/Qt3/Qt2/Qt1 $\boxed{?}$  QT Creator(IDE)<sup>[2]</sup> Qt Eclipse(IDE)<sup>[2]</sup> RAD Studio XE(IDE)<sup>[2]</sup> Graphics(IDE)<sup>[2]</sup> Unix  $C/C++/Objective C/C++$ <sup>[7]</sup> DOS  $C$ <sup>[7]</sup> Win32/MFC C? Win32/WinCE C?

 $Win32/M68K$  C $\Pi$  Win32/WATCOM C $\Pi$ Win32/Alpha C<a>C</a>[?]</a> Win32/AS400 C</a>C</a>  $Win32/C++$  Builder<sup>[7]</sup> Win32/C# C<sup>[7]</sup> Win32/Delphi C<sup>[2]</sup> Win32/GO<sup>[2]</sup> Win32/pascal  $C$ ? Win32/Perl  $C$ ? Win32/RPG  $C$ ? Win32/Ruby  $C$ <sup>[7]</sup> Win32/Python  $C$ <sup>[7]</sup> Win32/SQL C<a>C</a>[2]</a> Win32/TCL C<a>C</a>[3]</a> Win32/Mysql C? Win32/Java? Win32/ASM/NASM/YASM/ GAS/NASTRAN/dSYM/PASS C? Win32/Borland  $\mathbb{C}$  Win32/Embarcadero  $\mathbb{C}$ Win32/Open C<sup>[2]</sup> Win32/LCC C<sup>[2]</sup> Win32/Lua  $C$  Win32/Curl  $C$  Win32/Tk-C  $C$   $\Omega$ Win32/ActiveX  $\mathbb{C}$  Win32/Embarcadero C++ $\mathbb{R}$ Win32/Eclipse  $CDT(C++/JAVA)$   $C$ Win32/Metrowerks CodeWarrior C<sup>o</sup> 77a5ca646e

With 2D graphs, various parameters can be easily calculated. Inductance coil is a good source for easily calculating an inductance coil parameters. The parameters will be displayed in both numeric and graphs format.  $[$ ] It will not generate an inductance coil automatically. If the user wants to calculate the inductance coil parameters on the fly, it will be required to manually click the corresponding buttons.  $[$ ] 1st Method is selected by default but the user can select any of the methods (2nd Method is simple) by clicking the corresponding buttons on the right side.  $[$ ] In some cases, due to the length of time, the calculation may be pending. Please be patient. It will take time to calculate the inductance coil parameters. How to use?  $[$ The "About" button opens the application Help. ■ Open the "File" and "New" button to generate an inductance coil.  $\overline{R}$  The inductance coil can be generated without using the second method. **?** The second method is also available by using the "Edit" button.  $\boxed{?}$  To calculate the inductance coil parameters, "Start" button is needed. **7** To generate the 2D inductance coil graph, "Options" button is needed. **7** The "Settings" button opens the settings dialog box.  $\mathbb{R}$  The user can change the "Plot Type" and the "Plot Color" by clicking the corresponding buttons.  $[$ ] To make the "Design Box", the user can zoom the whole graph by clicking the zoom buttons.  $[$ ] To change the "Plot Length", the user can double click the corresponding axis.  $\mathbb{Z}$  To change the wire length, double click the "Box" along with the wire axis.  $[$ ] To scroll the graph in the horizontal direction, the user can use the scroll wheel.  $\boxed{?}$  To scroll the graph in the vertical direction, the user can use the two arrow keys.  $[$ To zoom in and out of the graph, the user can use the zoom buttons.  $[$ ] To exit the settings

## dialog box, click the "X" button.  $\mathbb{R}$  To exit the 2D inductance coil graphs, click the "Cancel" button.

**What's New in the Induction Coil?**

This applet is designed to provide a tool for calculating the inductance coil parameters such as length of wire which need, turns number, winding thickness, Q-factor of an oscillatory circuit with it, etc. Also, Inductance coil application is flexible enough to calculate the inductance coil parameters for any combination of wires in the form of a string or an array or series of single-stranded wires. Limitations:  $[$ 30 Days Trial Inductance Coil Application was designed to be a tool to calculate the inductance coil parameters such as length of wire which need, turns number, winding thickness, Q-factor of an oscillatory circuit with it, etc. Also, Inductance coil application is flexible enough to

# calculate the inductance coil parameters for any combination of wires in the form of a string or an array or series of single-stranded wires. Limitations: 2 30 Days Trial Inductance Coil Application: This Applet is designed to calculate the inductance coil parameters such as length of wire which need, turns number, winding

thickness, Q-factor of an oscillatory circuit with it, etc. Also, Inductance coil application is flexible enough to calculate the inductance coil parameters for any combination of wires in the form of a string or an array or series of singlestranded wires. Limitations: <a>[7]</a> 30 Days Trial Inductance Coil Calculation: This Applet is designed to calculate the inductance coil parameters such as length of wire which need, turns number, winding thickness, Q-factor of an oscillatory circuit with it, etc. Also, Inductance coil application is flexible enough to calculate the inductance coil parameters for any combination of wires in the form of a string or

# an array or series of single-stranded wires.

Limitations: 2 30 Days Trial Inductance Coil Length: This Applet is designed to calculate the inductance coil parameters such as length of wire which need, turns number, winding thickness, Q-factor of an oscillatory circuit with it, etc. Also, Inductance coil application is flexible enough to calculate the inductance coil parameters for any combination of wires in the form of a string or an array or series of singlestranded wires. Limitations: 2 30 Days Trial Inductance Coil Number: This Applet is designed to calculate the inductance coil parameters such as length of wire which need, turns number, winding thickness, Q-factor of an oscillatory circuit with it, etc. Also, Inductance coil application is flexible enough to calculate the inductance coil parameters for any combination of wires in the form of a string or an array or series of single-stranded wires. Limitations: 2 30 Days

OS: Windows XP/7/8/10 Processor: Intel Core i3/i5/i7 Memory: 4 GB Hard Drive: 7 GB available space Graphics: NVIDIA GeForce GTX560 or better or AMD Radeon HD6870 or better DirectX: Version 9.0c Network: Broadband Internet connection Audio: DirectX 9.0c compatible sound card with minimum output of 48 kHz, 2 channels Additional Notes: You will need to have a copy of

### Related links:

<https://csermoocf6ext.blog/2022/06/07/tagcopy-crack-with-key-for-pc/> https://tchatche.ci/upload/files/2022/06/4O3IUgcjlEq2PfdKNbcR\_06\_d0e4536fdd762cff76e02890cd91c5b8\_file.pdf <http://joshuatestwebsite.com/foo-convolve-patch-with-serial-key-pc-windows-updated-2022/> [https://ardancestudios.com/wp-content/uploads/2022/06/BP\\_Oil\\_Spill\\_Calculator.pdf](https://ardancestudios.com/wp-content/uploads/2022/06/BP_Oil_Spill_Calculator.pdf) <http://mir-ok.ru/delftship-translation-tool-crack-license-code-keygen-download-latest-2022/> [https://finggyusa.com/wp-content/uploads/2022/06/MME\\_Plugin\\_Corrector.pdf](https://finggyusa.com/wp-content/uploads/2022/06/MME_Plugin_Corrector.pdf) <https://diariosinfiltro.com/advert/zararadio-crack-free-download-for-windows-updated-2022/> <http://malenatango.ru/fastemailer-1-3-10-crack-lifetime-activation-code-free/> <https://halfin.ru/wp-content/uploads/2022/06/santbar.pdf> <http://www.oscarspub.ca/adobe-shockwave-player-uninstaller-crack-2022-new/>